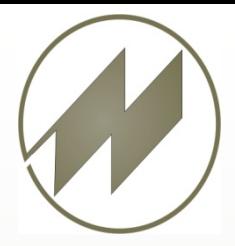

# **Multimomentaufnahmen**

Ihr wachsender Bedarf an aktuellen Daten zur Analyse von Schwachstellen, Nutzungszeiten und Störgrößen kann durch das Multimomentverfahren ohne großen Aufwand abgedeckt werden.

## IpasMobil Prämiert von **Microsoft**

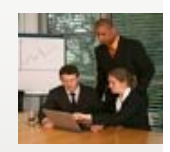

**Vorbereitung**

# • **Vorbereitung der Aufnahme mit** IpasWin

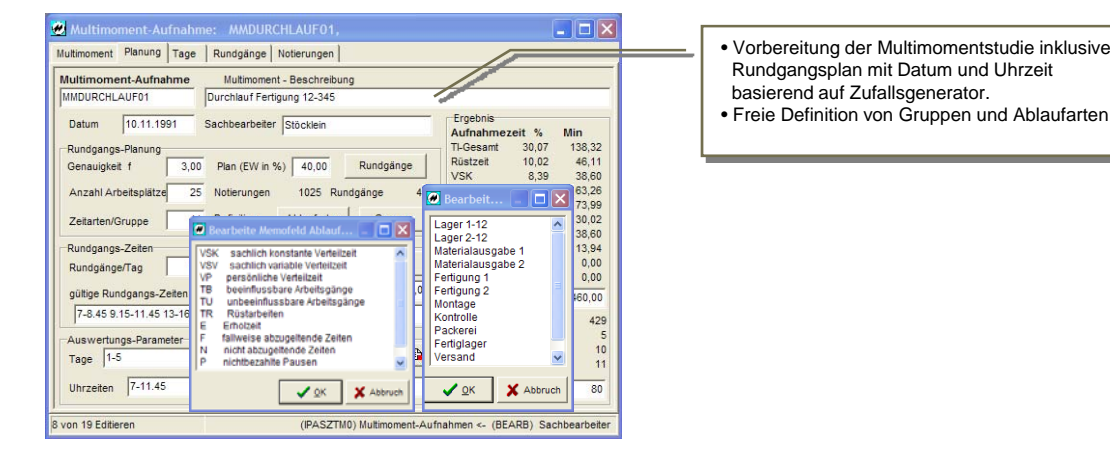

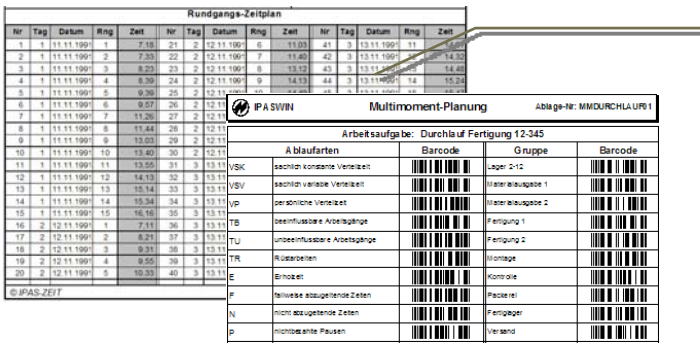

Erstellung von Rundgangszeitplänen oder Durchführung von Rundgängen nach festen Zeitintervallen (z.B. 1 Minute) werden keine Rundgangszeitpläne benötigt. Bei der Datenermittlung wird nach Erreichen des Zeitintervalls automatisch zum nächsten Rundgang positioniert.

# • IpasMobil - **Einfache und effiziente Erfassung der Multimomentstudien**

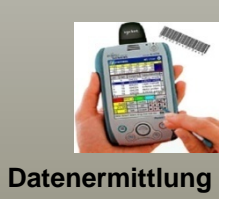

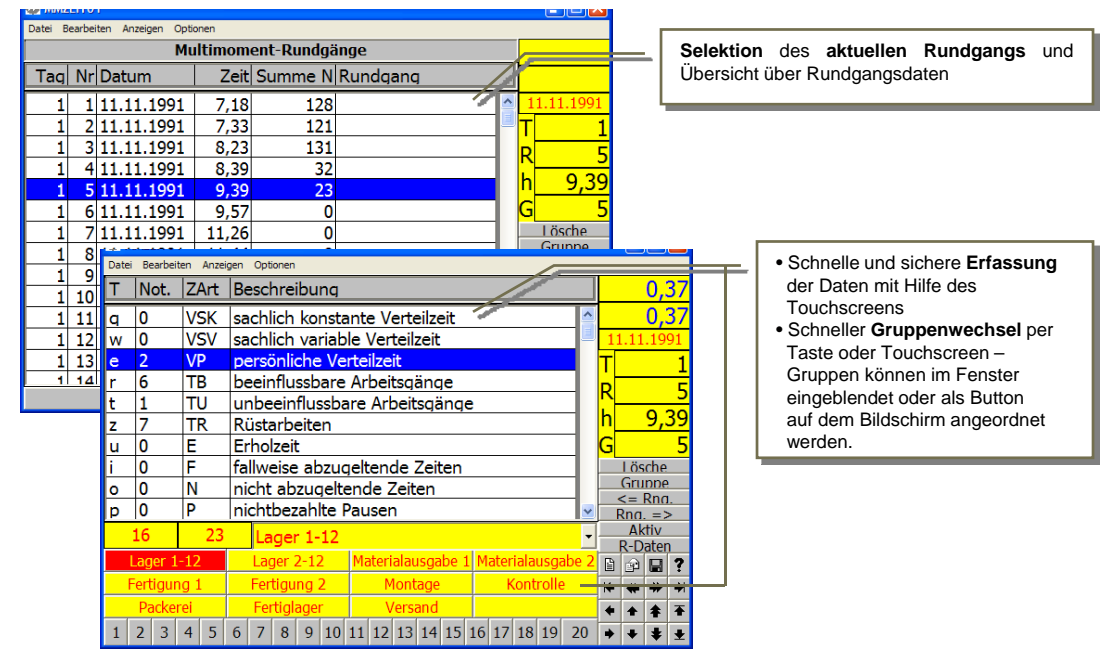

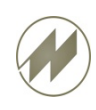

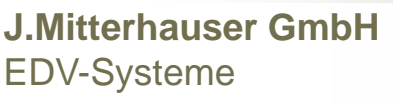

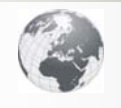

**www.mitterhauser.com Interaktive Fallbeispiele und weitere Informationen unter:**

# **Multimomentaufnahmen**

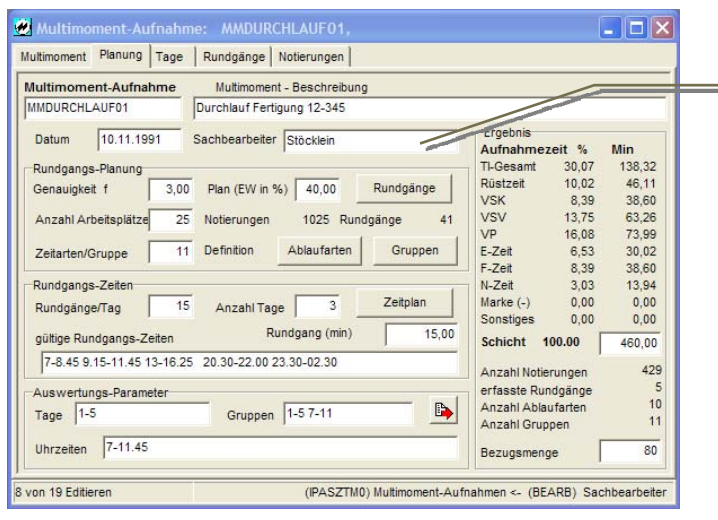

#### **Gesamtauswertung**

Schnelle Berechnung der erfassten Multimomentstudie. Es könne bestimmte Tage, Uhrzeiten und Gruppen getrennt berechnet werden. Durch freie Definition der Zeitarten und Gruppen sowie flexible Auswertung (z.B. durch Filterung des vorhandenen Datenmaterials nach Tagen, Gruppen und Uhrzeiten) erreichen Sie eine hohe Effizienz in den Auswertungsergebnissen.

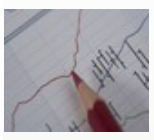

### **Datenauswertung**

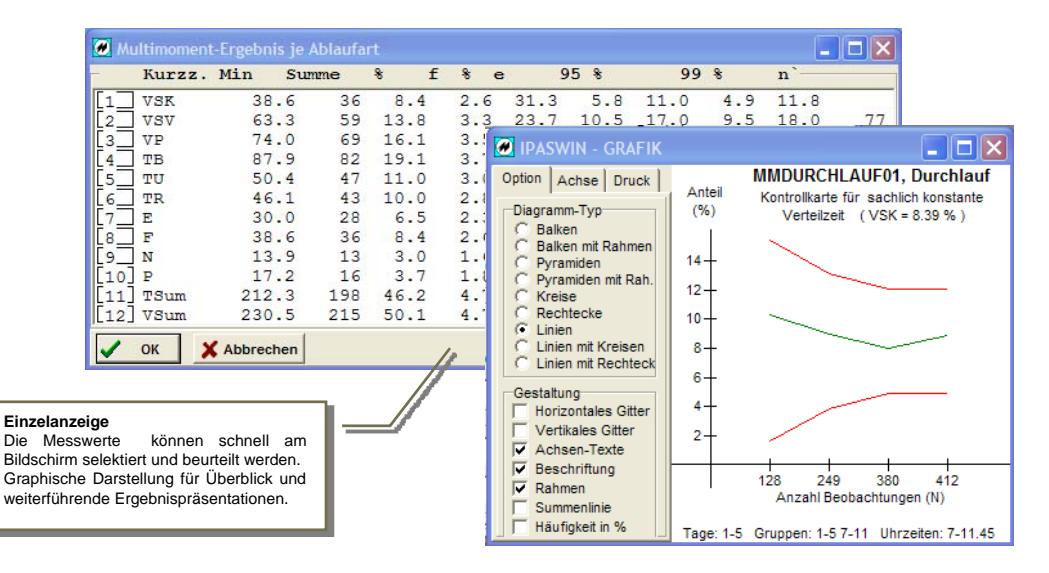

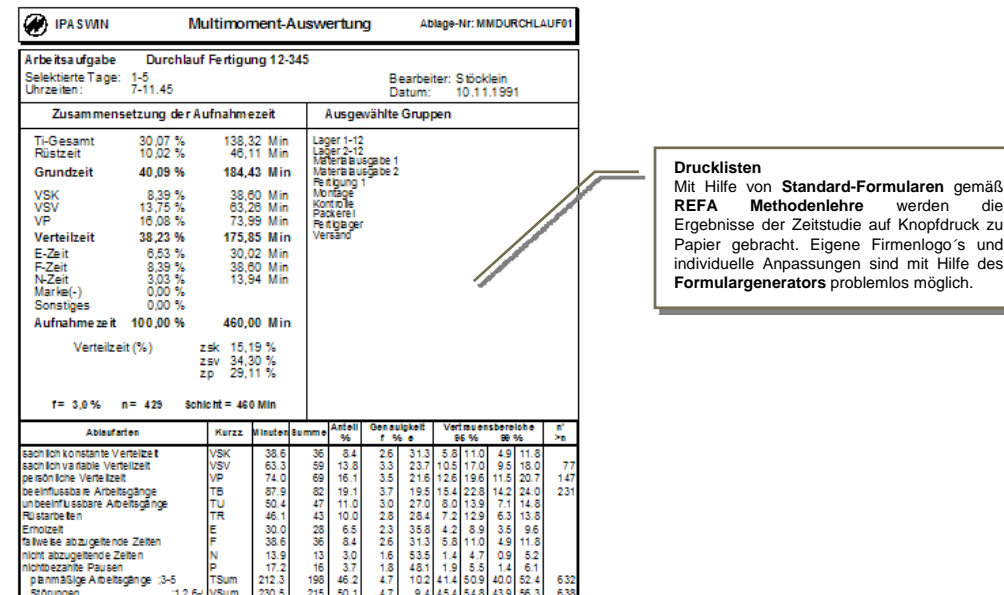

### **J.Mitterhauser GmbH -** EDV-Systeme  $\bigcap$  A Erlenstr. 19 – 86399 Bobingen

**Unsere Systeme sind weltweit im Einsatz und in mehreren Sprachen verfügbar.**

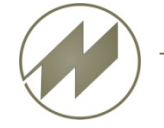

Tel.: +49 8234/959950 Fax: +49 8234/959955<br>Email: support@mitterhauser.com